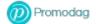

**Inbox Rules** 

Selection of recipients

| Rule name             | Action                                        |                   |
|-----------------------|-----------------------------------------------|-------------------|
| Promodag Reports User |                                               | 7 Enabled rule(s) |
| Legal                 | Move to Legal                                 |                   |
| Operations            | Move to Operations                            |                   |
| Personal              | Forward to awilson@gmail.com                  |                   |
| Spam                  | Move to Junk Email                            |                   |
| Support               | Delete                                        |                   |
|                       | Forward to GradyA@promodagdev.onmicrosoft.com |                   |
|                       | StopProcessingRules.                          |                   |

Promodag Inbox Rules Selection of recipients

| Rule name                        | Action |
|----------------------------------|--------|
| Mailboxes selected:              | 1      |
| Mailboxes matching criteria:     | 1      |
| Mailboxes not matching criteria: | 0      |
| Inaccessible mailbox             | 0      |
| No email rule was found          | 0      |